# **VeriColor®** Solo Identification System

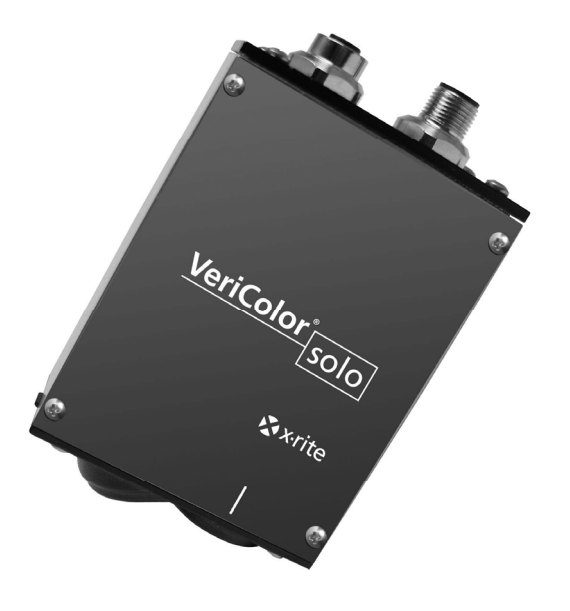

# Command Users Manual

Document ver. 1.13 Rev. 7/20/05

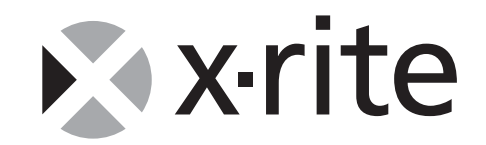

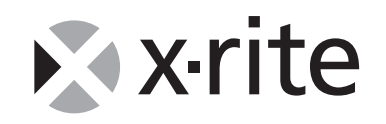

## **PROPRIETARY NOTICE**

 The information contained in this manual is derived from patent and proprietary data from X-Rite, Incorporated.

 Publication of this information does not imply any rights to reproduce or use it for purposes other than interfacing the equipment described herein. No part of this manual may be reproduced, transcribed, stored in a retrieval system, or translated into any language or computer language in any form or by any means: electronic, magnetic, mechanical, optical, manual, or otherwise; without the prior written permission of an authorized officer of X-Rite Incorporated. These provisions are intended to state all of the rights and responsibilities between X-Rite, Incorporated and customer. They take place of and supersede all warranties, expressed or implied, and whether of merchantability, fitness or otherwise. The remedies contained in this manual are exclusive. Customer and X-Rite Incorporated waive all other remedies, including, but not limited to consequential damages.

This product may be covered by one or more patents. Refer to the instrument for actual patent numbers.

Copyright (c) 2005 by X-Rite, Incorporated

"ALL RIGHTS RESERVED"

X-Rite and VeriColor are registered trademarks of X-Rite, Incorporated. All other logos, brand names, and product names mentioned are the properties of their respective holders.

# **TABLE OF CONTENTS**

- **i Proprietary Notice**
- **ii Table of Contents**
- **iii Command Index (by category)**
- **iv Command Index (alphabetical order)**
- **1 General Information**
- **1 Conventions**
- **2 Glossary**
- **3 Software Interface**
- **5 17 Command Descriptions**
- **18 Appendix A: Error Codes**

# **Command Codes (By Category)**

#### **Calibration Commands**

- 5 Calibrate Black (cb)<br>6 Calibrate Get (cg)
- Calibrate Get (cg)
- 8 Calibrate White (cw)
- 17 Verify White Calibration (vw)

#### **Diagnostic Commands**

- 5 Clear Errors (ce)<br>8 Get Errors (ge)
- 8 Get Errors (ge)<br>10 Head Status (hs
- 10 Head Status (hs)<br>14 Reset (re)
- Reset (re)
- 16 Software Version (sv)
- 17 Pass-through emulation (zz)

#### **Configuration Commands**

- 5 Baud Rate (br)
- 6 Configure (cf)<br>10 Head Mode (h)
- Head Mode (hm)
- 11 Make Permanent (mp)<br>11 Optics Information (oi)
- Optics Information (oi)
- 12 Project Clear (pc)
- 12 Project Get (pg)<br>13 Poll Head (ph)
- Poll Head (ph)
- 14 Project Set (ps)
- 14 Standard Active (sa)<br>15 Standard Get (sg)
- Standard Get (sg)
- 15 Serial Number (sn)
- 16 Standard Set (ss)

#### **Measurement Commands**

- 11 Measure (ma)
- 13 Poll Head (ph)<br>17 Target Learn (t)
- 17 Target Learn (tl)

#### **Data Transfer Commands**

9 Get Reading (gr)

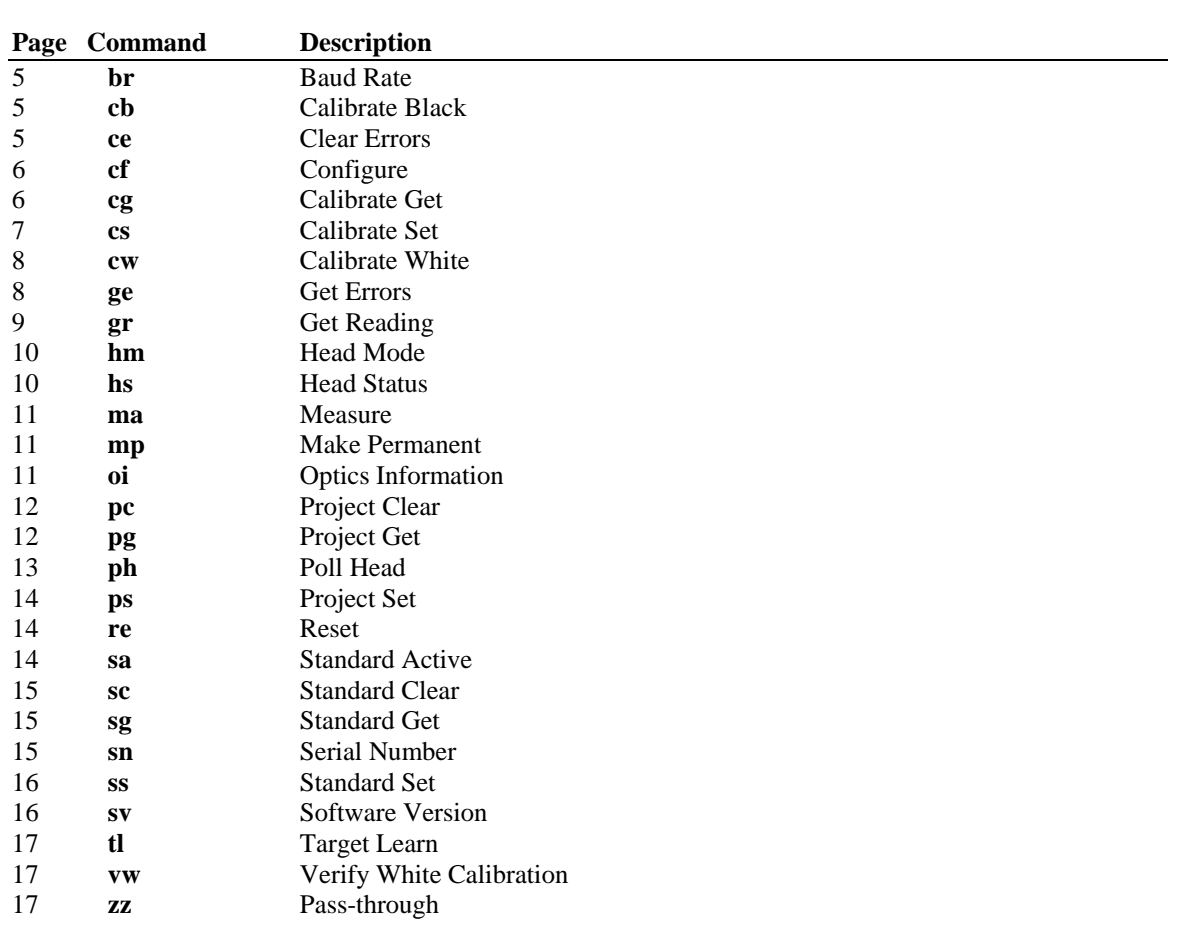

# **Command Codes (Alphabetical Order)**

# **General Information**

This manual describes the protocol for the remote control interface (RCI) of the X-Rite VeriColor Solo spectrophotometer. It also describes the purpose and usage of each command supported by the spectrophotometer. This manual should provide sufficient technical information regarding the remote control protocol to allow an interested user to develop the necessary hardware and command string software to interface a controlling device to the instrument. The serial input port in conjunction with the remote control commands is intended to be used for controlling or monitoring the instrument remotely through a RS-232 compatible interface cable.

The remote control interface (RCI) utilizes a serial communications protocol which is patented and proprietary to X-Rite, Incorporated. The serial command format consists of a series of numeric and alphabetic characters (referred to as the command string) sent to the instrument in ASCII format, with a carriage return (0D hex) to delimit the string. The instrument is capable of receiving up to 132 characters into its receive buffer in rapid succession. When the command is fully received and processed, the instrument responds performing the command function, transmitting pertinent data, and transmitting the "status response packet". All text responses end with a carriage return (0D hex) and line feed (0A hex). The status response packet is in the form: <00> where the number within the brackets indicates the status of the instrument and where 00 indicates a normal condition with no errors (for further information on error codes, refer to the section of this document titled "ERROR COMMANDS".)

# **Conventions**

- Numbers ending with the letter 'h' are hexadecimal. All others are decimal.
- All commands minimally respond with a status packet. A status packet has the format: <sc> where **sc** is a code indicating any error that might have occurred while processing the command. <00> indicates there was no problem processing the command. If the instrument transmits other data in response to the command, this data will precede the status packet.
- RCI refers to "remote control interface" and is the command string protocol described throughout this document.
- {} indicates the contents within are optional.
- <sc> indicates the status string which is transmitted at the end of the response of every RCI command. It includes the open and close kerrets <> with a two digit status code between them. The normal status string is <00>
- All numeric data within an RCI command string is decimal unless noted otherwise.
- CR is an ASCII carriage return character (0D hex) and LF is an ASCII line feed character (0A hex).
- All lines of text in response to a command end with a CR/LF combination.
- Unit, head, or instrument refers to the X-Rite Vericolor Solo color measurement device (VCS50).

## **GLOSSARY**

#### **COMMAND STRING**

Each command in the RCI protocol consists of one to ten ASCII characters which is terminated with a carriage return character (0Dh). The string is referred to as the "command string". Each command requires at least one letter and may be preceded with up to eight data characters. If the expected number of characters are not received in the command string, a "BAD PARAMETERS" (12h) error code will be generated.

#### **ERROR CODES**

A variety of error conditions may be encountered during the operation of the instrument. These conditions are given numbers for identification purposes and are transmitted from the instrument as part of the "status response packet". The error codes with their descriptions are listed in the section of this document titled: ERROR COMMANDS.

#### **ERROR STACK**

The instrument is capable of keeping track of the last sixteen errors to occur. These are placed in the "error stack" and can be accessed using a variety of error commands listed in this document under the heading: ERROR COMMANDS.

**I/O** 

Input/output.

## **SOFTWARE INTERFACE**

#### **BYTE FORMAT**

Every data character transmitted from, and received by the instrument is made up of ten bits. The format of these bits is as follows:

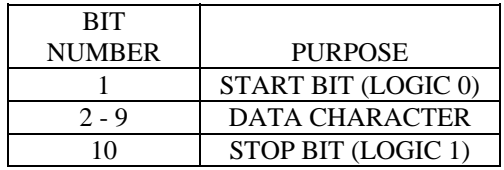

#### **BIT TRANSMIT ORDER**

The least significant bit of the data character is transmitted first. The complete bit order is as follows:

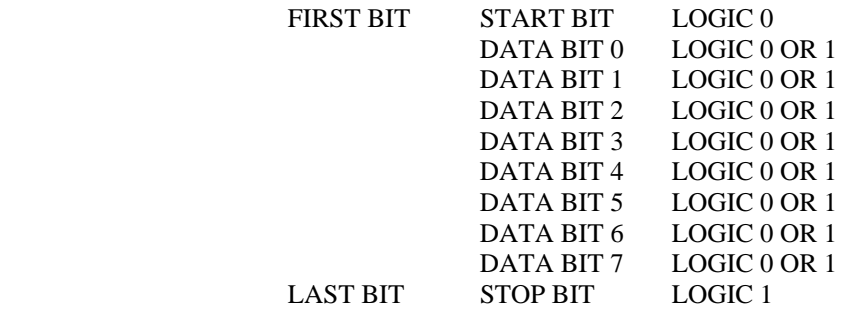

#### **BAUD RATE**

The default baud rate is 19200. The baud rate is changed using the "SET BAUD RATE" (BR) command. Baud rates supported by the instrument are as follows:

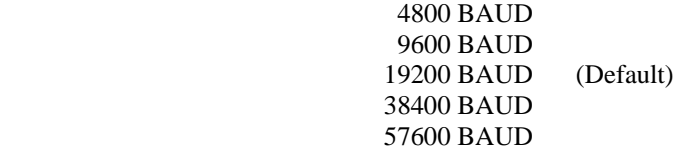

#### **COMMAND STRING**

Command characters may be one or two alphabetic letters. Many of the commands require one or more numeric digits preceding the command to provide the parameters necessary to perform the command function. Unless specified otherwise, all numeric data in a command string is decimal. All characters may be upper or lower case.

#### **DELIMITERS**

All command strings must be terminated with a CARRIAGE RETURN (0Dh) or a LINE FEED (0Ah). The CARRIAGE RETURN or LINE FEED character is referred to as the DELIMITER character. All characters received prior to the delimiter are considered part of the command string.

#### **COMMAND STRING TIME-OUT**

Each character of the command string must be received within ten seconds of each other or the command string is considered invalid and is cleared from the command processor. If the ten second time-out is reached, it is necessary to re-transmit the entire command string from its beginning.

# **COMMAND DESCRIPTIONS**

#### **BAUD RATE (br)**

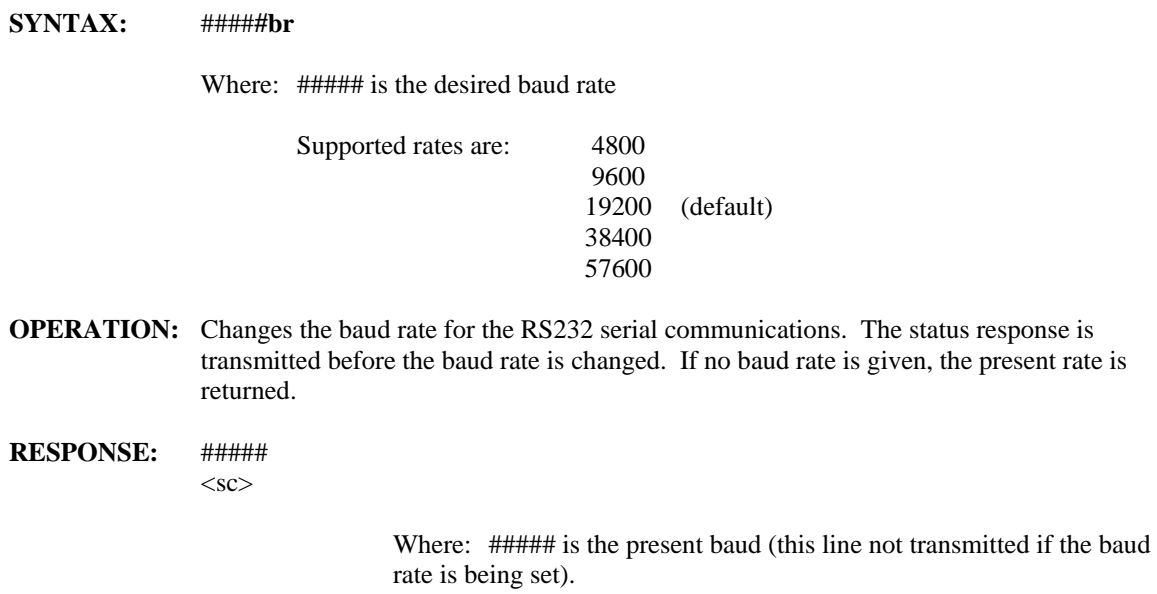

# **CALIBRATE BLACK SYNTAX:** aa##**cb** Where: ## is the number of times each LED is read and averaged per measurement (default is 24). aa is a HEX byte representing a mask of the LED's  $ff = All LED's used$  If there are no parameters sent, the command will be initiated with default values of 24 for averaging and 0xff for the mask. **OPERATION:** Perform a calibration reading on the black calibration plaque. **RESPONSE:** <sc>

### **CLEAR ERRORS**

**SYNTAX: ce** 

**OPERATION:** Clears all errors in the error memory. The GE command is used to get the error list.

**RESPONSE:** <sc>

### **CONFIGURE**

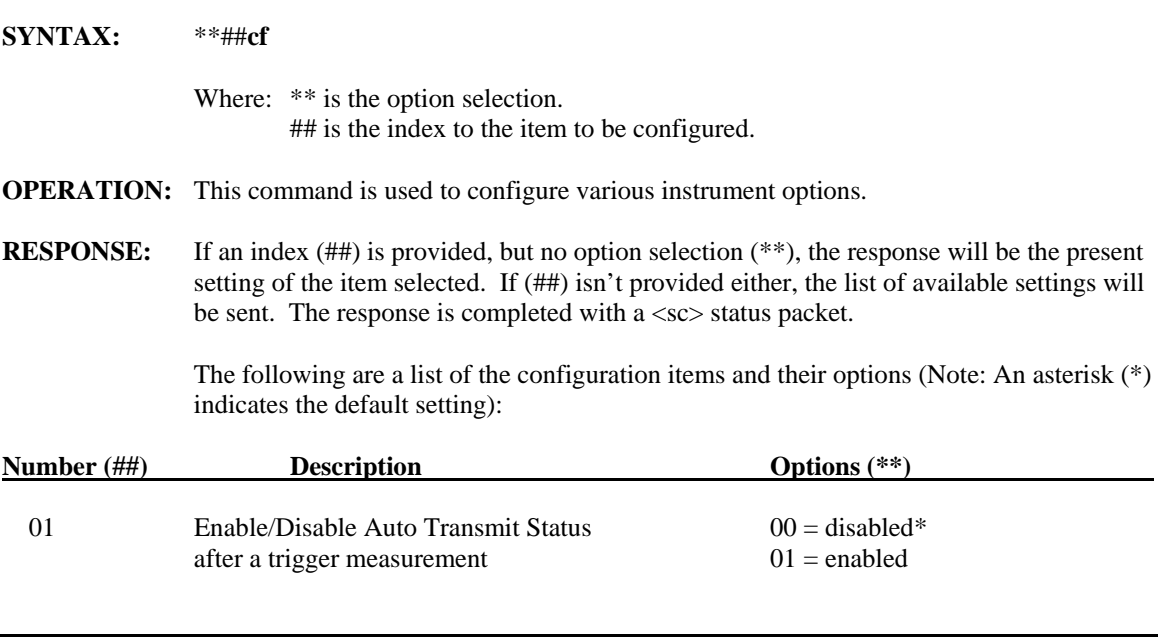

### **CALIBRATE GET**

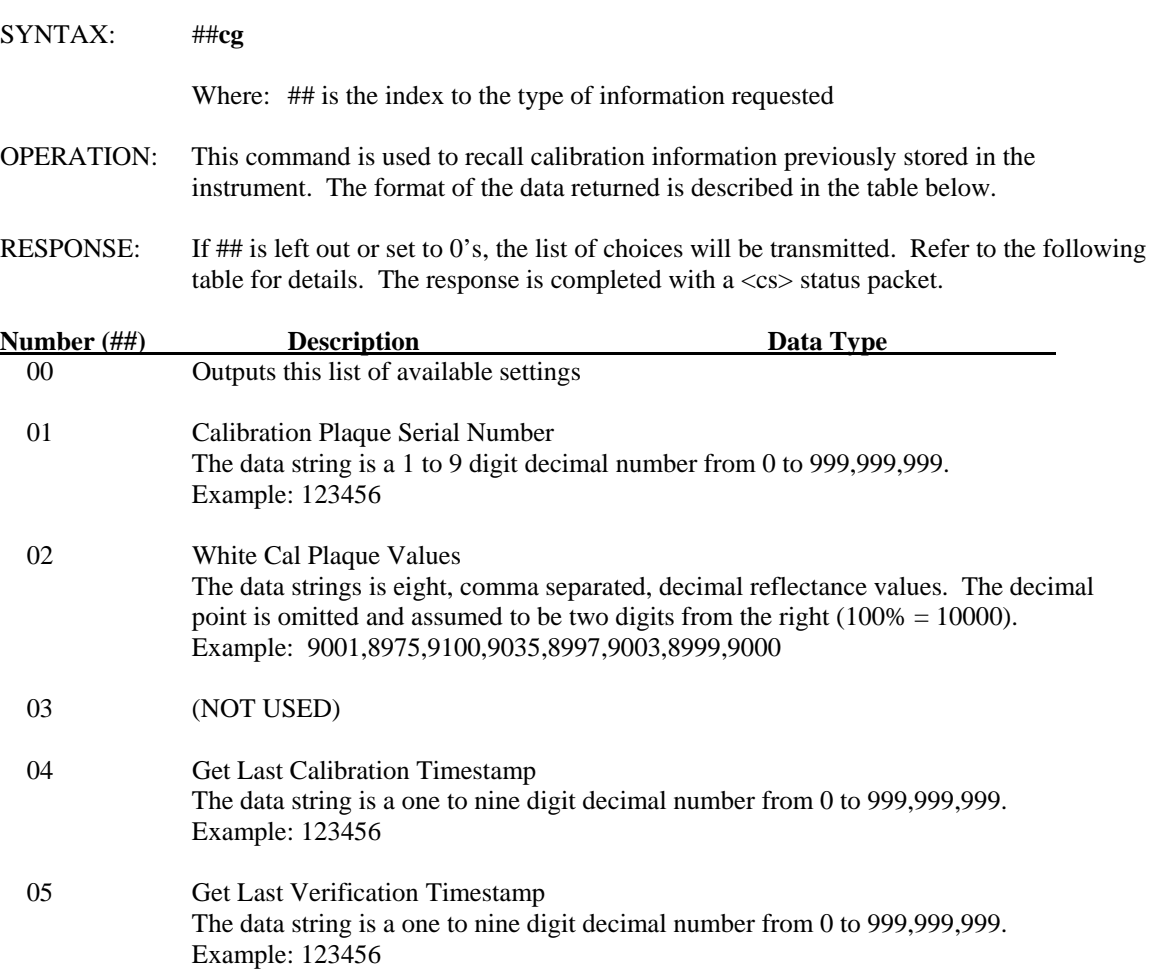

06 Get White Verification Tolerance The data string is a single 1 to 5 digit decimal number (up to 65535). The decimal point is omitted and assumed to be two digits from the right  $(1.00 = 100)$ . Example: 200

### **CALIBRATION SET**

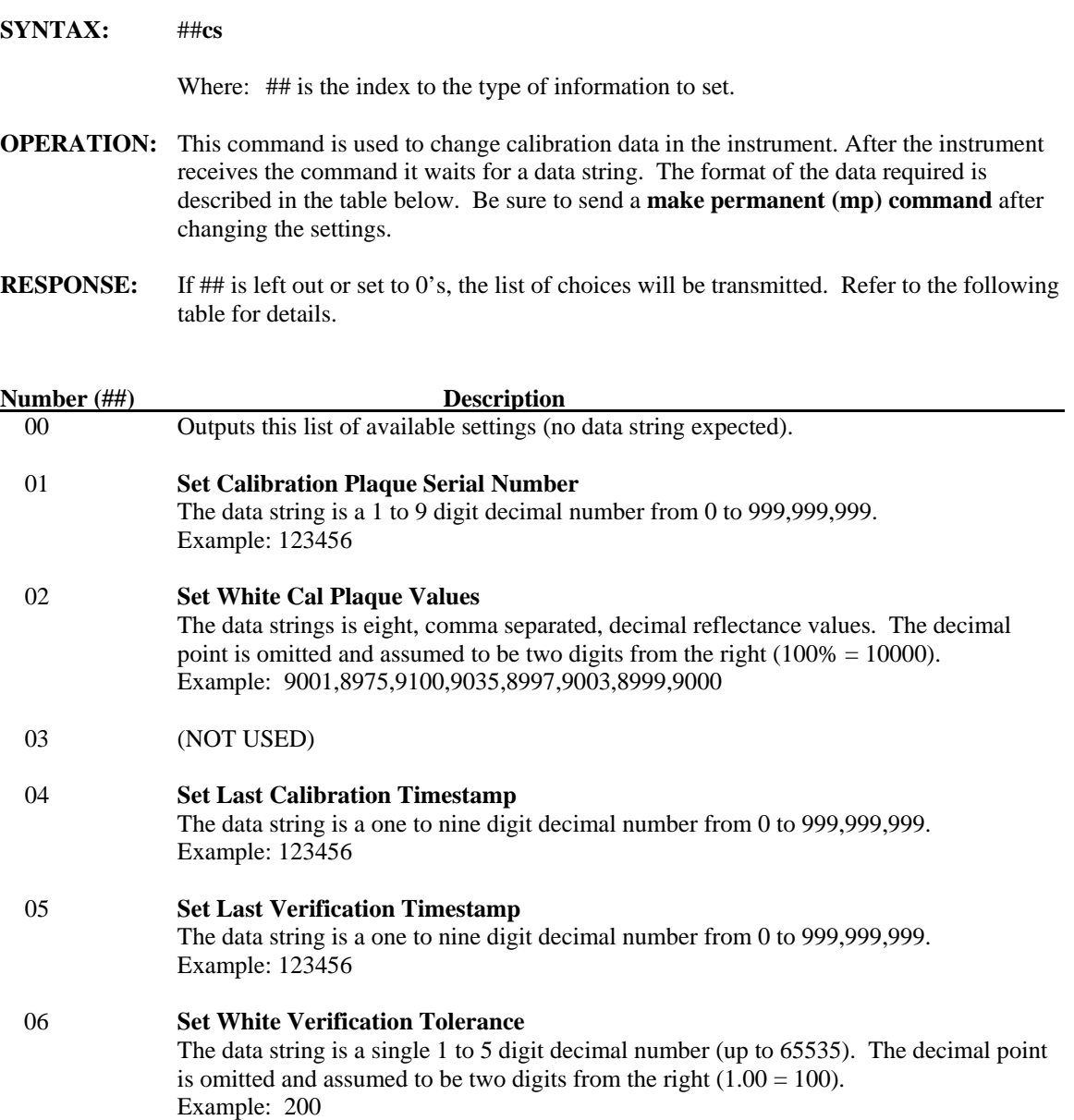

7

#### **CALIBRATE WHITE**

**SYNTAX:** aa##**cw**

Where: ## is the number of times each LED is read and averaged per measurement (default is 24).

> aa is a HEX byte representing a mask of the LED's  $\overrightarrow{ff}$  = All LED's used

 If there are no parameters sent, the command will be initiated with default values of 24 for averaging and 0xff for the mask.

- **OPERATION:** Perform a calibration reading on the white cal plaque.
- RESPONSE: <sc>

#### **GET ERRORS**

**SYNTAX:** {##}**ge**  Where: ## is 01 to get a fatal error (status LED is red). **OPERATION:** Returns a list of error codes and number of occurrences for each code. Getting this error list does not clear it out until the "ce" command is sent. If the "01ge" is sent a single error is returned. This error only exists if the status LED is shining red. This error is automatically cleared when the "01ge" command is sent. **RESPONSE:** The response will be up to eight error codes with their corresponding occurrence count:  **aa,bb**   $<$ cs> Where: **aa** - individual error code, see Appendix A for a detailed listing of error codes and their meaning.  **= number of times the error has occurred** 

#### **GET READING**

**SYNTAX: ##gr** Where: ## is the type of information requested, listed below  $00 =$  Returns list of parameters  $01 =$  Get current dLED and sample reflectances  $02 =$  Get Pass/Fail Statuses 03 = Get Sample Averaging Status  $04 = \text{Get dIntensity}$  and  $\text{dColor sample Values}$ **OPERATION:** This command returns measurement sample data. **RESPONSE:** Responds with the present setting of the selected configuration option. The response varies depending on the option selected. Invalid parameters will return 0's followed by

**00gr – Help List.** Returns a help list of parameters.

the  $<$ sc $>$ status.

- **01gr Get dlED and Reflectances.** The instrument returns a string of reflectances "yyyyy,xxxxx,xxxxx,xxxxx,xxxxx,xxxxx,xxxxx,xxxxx,xxxxx" where xxxxx is an ASCII word where  $10000 = 100.00\%$  reflectance. yyyyy represents the dLED number between the current standard and current sample; a value of  $100 = 1.00$  dLED.
- **02gr Get Pass/Fail Statuses.** Returns a string of pass/fail flags in the format "z,z,z,z,z,z,z". z is either a 0 for a fail, or 1 for a pass. The first number in the response represents the overall Pass/Fail status for the last reading (the other six value will always be 1 for backwards compatibility).
- **03gr Get Sample Averaging Status.** Returns a string of a couple numbers in the format "y,z" 'y' is how many measurements have been taken towards the running average and z is how many measurements are needed to be made before a sample is complete. So "2.5" means the last measurement was 2 out of 5.
- **04gr Get dIntensity and dColor Values.** Returns an ASCII string of a couple numbers in the format "aaaaa,bbbbb". aaaaa represents the dIntensity number and bbbbb the dColor value. This command reports the differences between the sample and the current standard.

#### **HEAD MODE**

**RESPONSE: ss**

 $<$ cs>

Where: **ss** - is one of the following:

 $00 =$  Normal operation  $01 = \text{Warning up}$  $02$  = Hardware failure

**SYNTAX:** #**#hm**  Where: ## is one of the instrument operation mode as follows: 00 – SAMPLE MODE 01 – LEARN MODE 02 – Not used 03 – Not used 04 – TARGET MODE 05 – SYSTEM STARTUP MODE 06 – SAVE LEARNED STANDARD EXIT LEARN 99 – ERROR MODE NOTE: Learn Mode must be exited using the "06hm" command or the learned standard will not be saved. **OPERATION:** This command is used by software to get/set the current operating mode of the instrument. Not all modes are accessible by software, if the new mode is not accepted the command will return an *invalid command parameter* status <02>. **RESPONSE:** If no setting is provided with this command, the response is the current mode ## followed by the status <sc>. Otherwise the response is the status <sc> only. **HEAD STATUS SYNTAX: hs OPERATION:** Returns a the operating status of the head.

#### **MEASURE**

**SYNTAX: ma** 

**OPERATION:** Causes the instrument to measure a sample.

**RESPONSE:** <sc>

#### **MAKE PERMANENT**

**SYNTAX: mp** 

**OPERATION:** Saves the current DataStore to FLASH

**RESPONSE:** <sc>

#### **OPTICS INFORMATION**

#### **SYNTAX:** {#}**oi**

Where:  $# = 0$  (or none) To get the optics serial number.  $# = 1$  To get the optics type.

#### **Get the optics serial number:**

**SYNTAX:** oi or 0oi

#### **EXPLANATION:**

Returns the optics serial number of the instrument.

#### **RESPONSE: dddddd**

 $<$ sc $>$ 

Where: **ddddd** is the present optics serial number.

### **Get the optics type:**

**SYNTAX:** 1oi

#### **EXPLANATION:**

Returns the optics type of the instrument. The only type at the time of this writing is 0.

#### **RESPONSE: 0**

 $<$ sc $>$ 

#### **PROJECT CLEAR**

**SYNTAX: pc** 

**OPERATION:** This command clears out the current Project data and sets all project features to inactive.

**RESPONSE:** <sc>

#### **PROJECT GET**

**SYNTAX:** #**#pg** 

Where: ## is used as a Data Type Setting

- **OPERATION:** These commands are used to obtain current project data from the instrument.
- **RESPONSE:** Responds with the present setting of the selected configuration option. The response varies depending on the option selected.
- **01pg Get Project Name.** This returns the current Project Name String. Up to 40 characters plus a null terminator.
- **04pg Get Project Configuration.** The configuration of a project consists of nine bytes of data. The purpose of each byte is as follows:

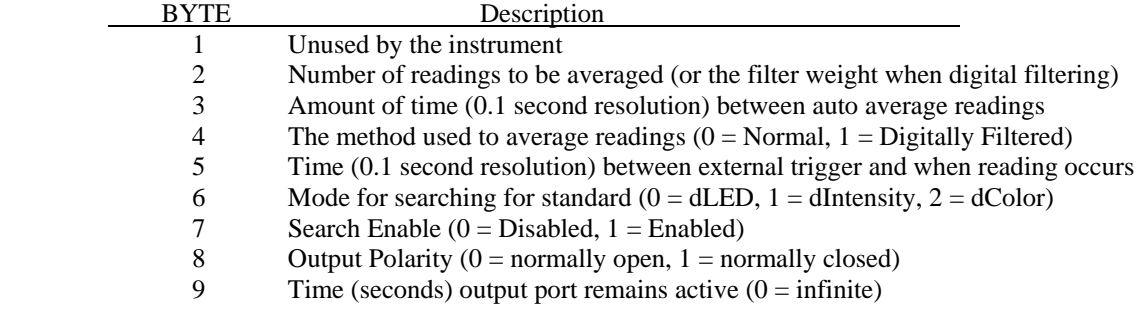

The nine bytes are comma separated and sent as a single data packet.

### **POLL HEAD**

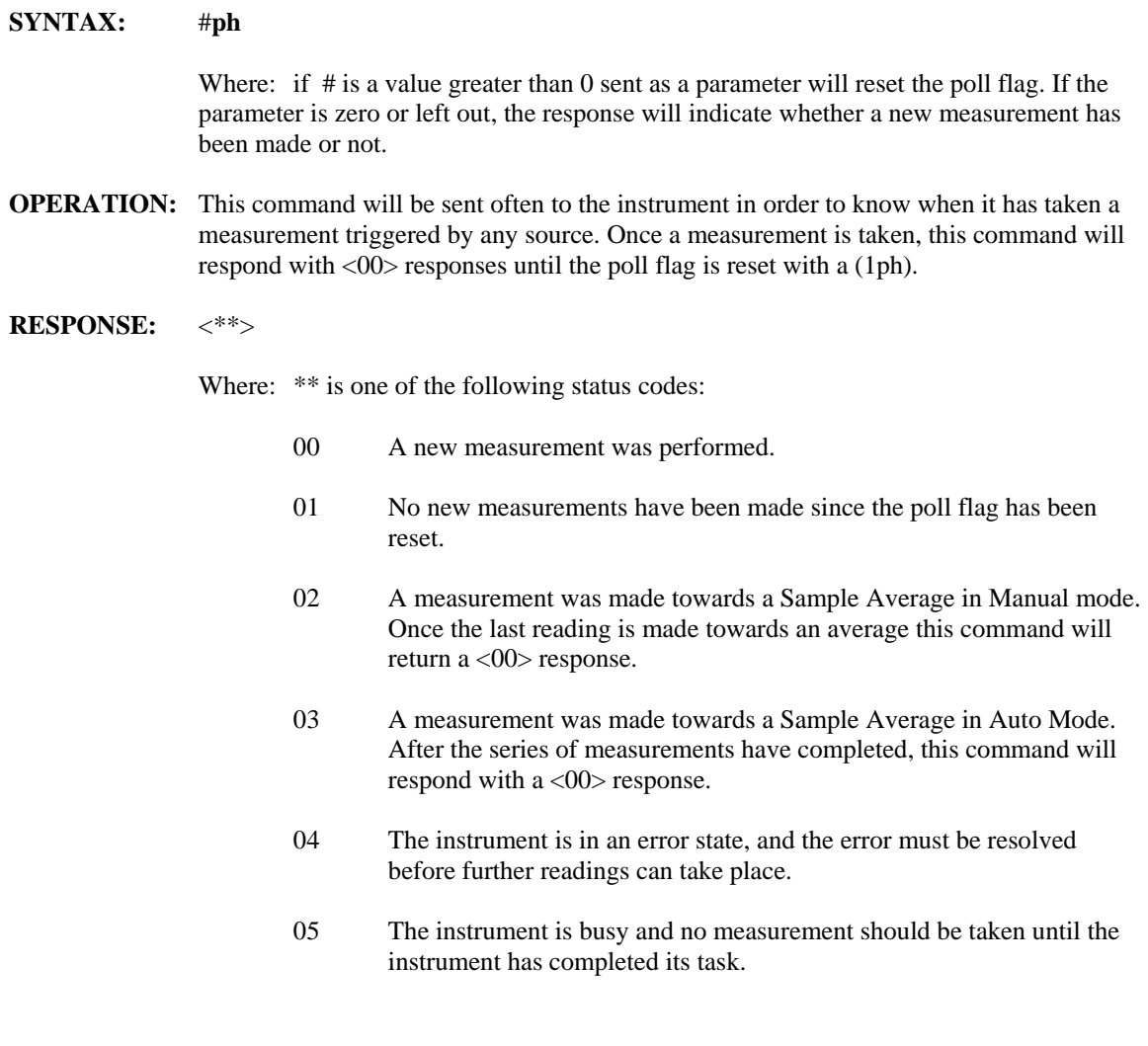

#### **PROJECT SET**

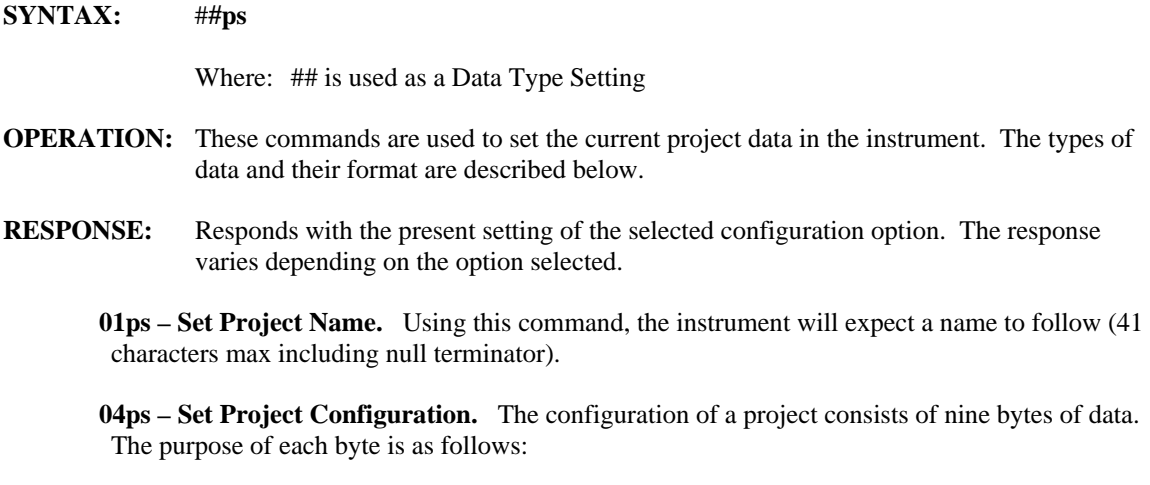

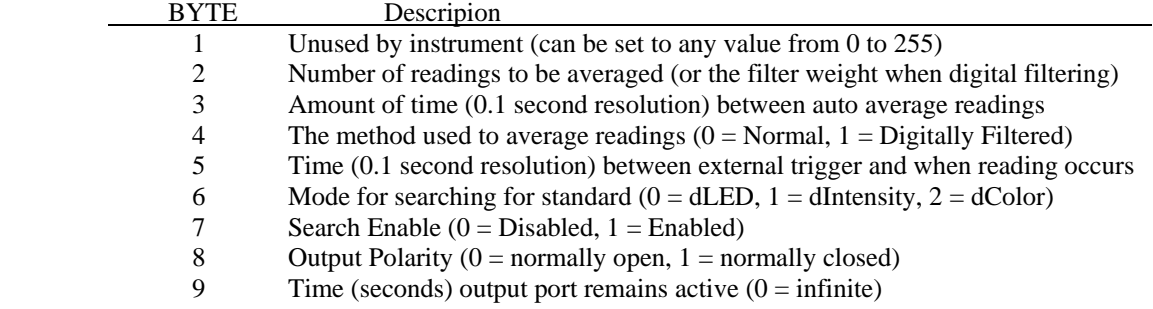

The nine bytes are comma separated and sent as a single data packet.

#### **RESET**

**SYNTAX: re** 

**OPERATION:** Initiates a system reset via WatchDog Timeout. Sends the response out before the reset.

**RESPONSE:** <sc>

#### **STANDARD ACTIVE**

**SYNTAX: ##sa** 

Where: ## is the Standard number (1 to 30 ASCII)

**OPERATION:** The number specified becomes the current Standard. Only the current standard can have its information accessed. If no parameter is sent, the current standard number is returned before the status response.

**RESPONSE:** <sc>

#### **STANDARDS CLEAR**

**SYNTAX: sc** 

**OPERATION:** Clears all standards from the instrument's database memory.

**RESPONSE:** <sc>

#### **STANDARD GET**

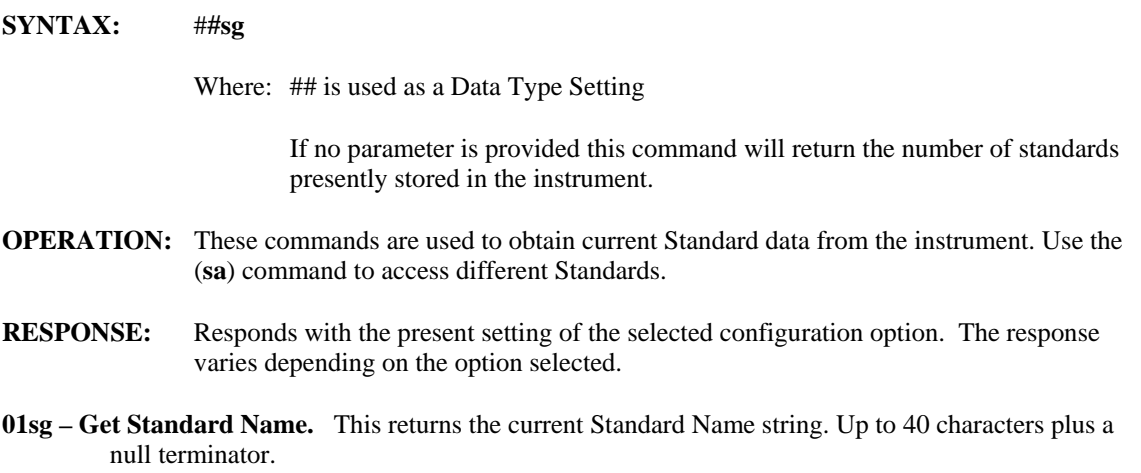

**02sg – Get Standard Tolerance and Reflectances.** This returns a string of eleven numbers, 3 Tolerances and eight Reflectances in the following format "aaaaa,bbbbb,ccccc,xxxxx,xxxxx,xxxxx,xxxxx,xxxxx,xxxxx,xxxxx,xxxxx" where each number xxxxxx is a WORD in ASCII form (10000 = 100.00% reflectance). Command will return a Bad Command if the parameter is out of range. aaaaa represents the dLED Tolerance, bbbbb for dIntensity, and ccccc dColor Tolerances where a value of  $100 = 1.00$ .

**03sg – Get Tolerance Enable/Disable.** Gets the tolerance method. The tolerance options are as follows:

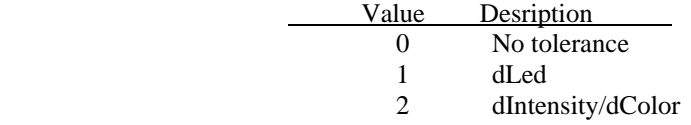

#### **SERIAL NUMBER**

**SYNTAX: sn** 

**OPERATION:** Returns the instrument serial number.

**RESPONSE: dddddd** 

 $<$ sc $>$ 

Where: **ddddd** is the present serial number.

#### **STANDARD SET**

**SYNTAX:** #**#ss** 

Where: ## is used as a Data Type Setting

 If no parameter is provided this command will return the number of standards presently stored in the instrument.

**OPERATION:** These commands are used to set current standard data from the instrument. Use the (**sa**) command to select different standards. NOTE: The standards must be cleared (once) using the "**sc**" command before new standards can be loaded. When creating a standard the procedure **must be done in order** where the Standard name is set first, then the tolerances and reflectances, and the tolerance mode is set last.

> NOTE: It is possible to change existing, individual standards. However, if all the standards are being changed, it is recommended that they be cleared first using the "sc" command. This will speed up the process of loading the new standards.

- **RESPONSE:** The response varies depending on the option selected, but ends with  $\langle \sec \rangle$
- **01ss Set Standard Name.** After this command is sent to the instrument, it expects the Standard Name to be sent right after. Up to 40 characters plus a null terminator.
- **02ss Set Standard Tolerance and Reflectances.** This command is used to set standard tolerances (first three numbers dLED, dIntensity, and dColor) and reflectances (the following eight). The input string should be the same format that it would return with the (**sg**) command. "aaaaa,bbbbb,ccccc,xxxxx,xxxxx,xxxxx,xxxxx,xxxxx,xxxxx,xxxxx,xxxxx" where each number is a WORD in ASCII form (10000 = 100.00% reflectance or 100.00 Tolerance). Command will return a Bad Command if the parameter is out of range.
- **03ss Set Tolerance Mode.** This command sets the tolerance method. The tolerance options are as follows:

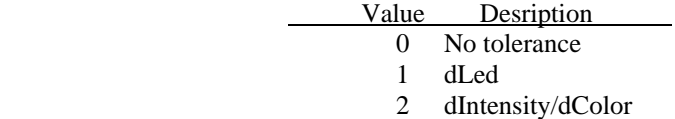

#### **SOFTWARE VERSION**

**SYNTAX: sv** or **v** 

- **OPERATION:** Returns the instrument type and firmware version code.
- **RESPONSE:** X-Rite **ttt** Ver.**yymdd**  $<$ sc $>$ 
	- Where: **ttt** is the instrument type. **yy** is the last two digits of the year  $(00 - 99)$ . **m** is the month  $(1 – 9$  respectively, October = a, November = b, December = c). **dd** is the day  $(01 – 31)$ .

#### **TARGET LEARN**

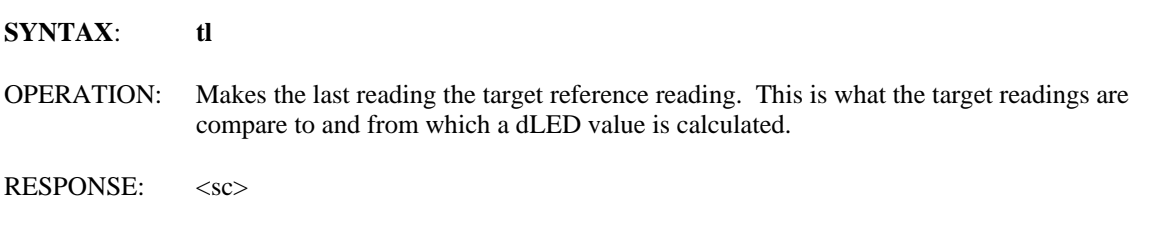

#### **VERIFY WHITE CALIBRATION**

**SYNTAX:** {#}**vw** 

**OPERATION:** Causes the instrument to read and compare the reading to the white calibration values and transmits the results of the comparison. The pass\fail tolerance of this comparison is set using the "08pv" command. The default is 1.00.

**RESPONSE:** If the command is "vw" or "0vw" the response will be 0 if the reading passed or 1 if the reading failed. This will be followed by the status packet <sc>.

> If the command is "1vw" the response will be the dLED value of the comparison between the reading and the white calibration values. This will be followed by the status packet  $<$ sc $>$ .

#### **PASS-THROUGH**

- **SYNTAX**: **zz**
- **OPERATION:** This command does nothing. It is accepted for compatibility with the Vericolor HUB command set.
- **RESPONSE:** <sc>

#### **Appendix A**

### **ERROR CODES**

#### **Status/Error Codes**

#### Code Desription

00 - No problem

- 01 Unrecognized command
- 02 Invalid command parameter
- 03 Data format error (data received not in expected format)
- 04 Timeout
- 05 Busy
- 06 Unable to complete command action
- 07 Measurement failed (this would probably generate an error as well)
- 08 Measurement aborted
- 09 Calibration required
- 0A Battery low
- 0B External power failure
- 0C Battery disconnected
- 0D Battery dead
- 0E Battery low
- 0F Illuminant lamp weak
- 10 Illuminant lamp failed
- 11 Temperature error
- 12 Data lost
- 13 Factory initialization missing or incomplete
- 14 Configuration set to default
- 15 Configuration lost
- 16 Insufficient memory
- 17 Random access memory error
- 18 Data flash memory error
- 19 Program code error
- 1A Microcontroller error
- 30 Datastore load error
- 31 Datastore "make permanent" error
- 32 Datastore full
- 33 Datastore checksum error
- 34 Datastore size mismatch
- 40 Measure slope error
- 41 Measure offset error
- 42 Measure black error
- 43 Measure negative error
- 44 Measure mask error
- 45 Measure white error